Ajax Loading Error Http Status 0 (error)
>>>CLICK HERE<<<

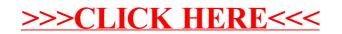